**Activitats per a projectes | Bloc 1: seguretat a la xarxa i pensament crític a l'era digital**  Primària: 3 a 12 anys

# **La màquina d'internet**

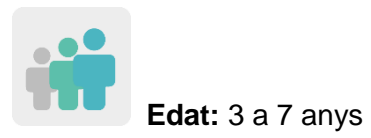

**Nivell de dificultat:** mitjà

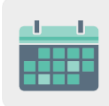

**Temporalització:** 9 sessions

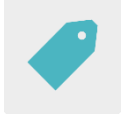

**Etiquetes:** ciberseguretat (*e-Safety*) i ús segur d'internet i de les xarxes socials

## **DESCRIPCIÓ DE L'ACTIVITAT**

Cada centre participant construirà (amb caixes de cartró, per exemple) la base de la màquina d'internet, que s'anirà completant amb les peces que enviïn els socis. Aquesta màquina agafarà idees i dibuixos d'un ús negatiu d'internet i de les xarxes socials i els transformarà en idees i dibuixos d'un ús correcte i segur de la xarxa.

#### **OBJECTIUS**

- Treballar des d'edats primerenques la importància de l'ús segur d'internet.
- Analitzar i comparar situacions de la vida diària davant de l'ús que fem d'internet i identificar-les com a segures o no segures.
- Fomentar el treball col·laboratiu i valorar la importància de ser part d'un propòsit comú, en aquest cas, fer funcionar una màquina que ens permetrà usar internet de manera segura.

## **COMPETÈNCIES CLAU I TEMES TRANSVERSALS**

- Competència digital.
- Competència per aprendre a aprendre.
- Competències socials i cíviques.
- Educació cívica.
- Educació del consumidor.

## **CONTINGUTS CURRICULARS**

- Ús segur i responsable d'internet i de les xarxes socials.
- Treball col·laboratiu.

#### **ASPECTES INCLUSIUS**

- Cada infant farà la seva pròpia interpretació del bon i el mal ús d'internet i els resultats es tractaran i analitzaran de manera conjunta en les assemblees.
- L'alumnat podrà decorar les peces de la màquina lliurement.

#### **PRODUCTES/RESULTATS ESPERATS**

- Una màquina d'internet completada amb les peces dels socis de l'activitat.
- Un mural amb les idees i dibuixos aportats classificats en un bon i mal ús d'internet.

#### **DESENVOLUPAMENT DE L'ACTIVITAT**

#### **PREPARACIÓ PRÈVIA**

#### **Fase 1. Creació del TwinSpace i presentació**

El professorat crea cinc pàgines al TwinSpace amb aquests noms:

- 1. Ens presentem
- 2. Les nostres màquines d'internet
- 3. Idees positives sobre internet
- 4. Idees negatives sobre internet
- 5. Avaluació

**TwinSpace** 

[Enllaç al TwinSpace](https://twinspace.etwinning-training.net/24944/home)

El professorat afegeix un mur (TwinBoard) a la pàgina «1. Ens presentem» i escriu una petita presentació de la seva classe.

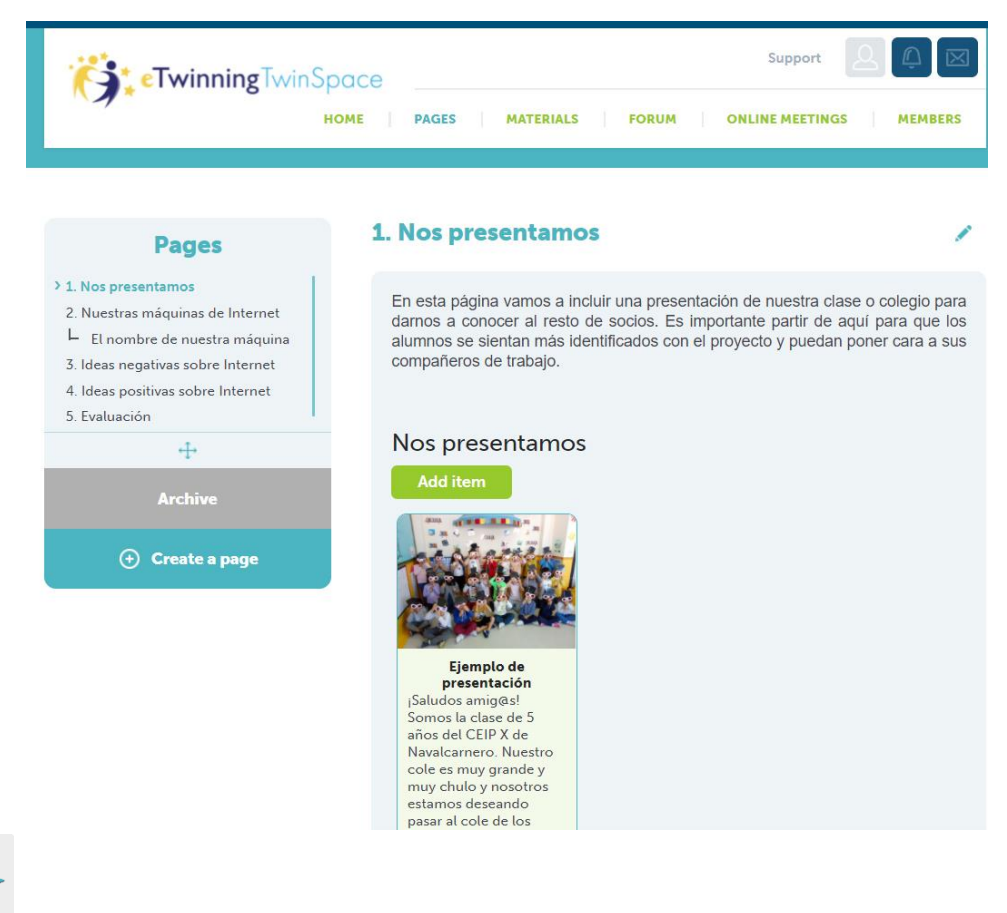

Tutorial: *[Com crear una pàgina al TwinSpace](http://etwinning.es/en/nuevo-twinspace-como-crear-una-pagina-de-actividades)* (inclou com afegir TwinBoard)

## **Fase 2. Elaboració de la nostra màquina d'internet**

El professorat, amb l'ajuda de l'alumnat si és possible, usa diferents materials i recursos per crear la base de la màquina d'internet. És important que la base tingui una obertura per un lateral, per la qual l'alumnat introduirà els seus dibuixos negatius sobre l'ús d'internet, i una altra obertura a l'altra banda, per la qual els infants recolliran els missatges o dibuixos positius en els quals la màquina ha transformat les seves idees negatives.

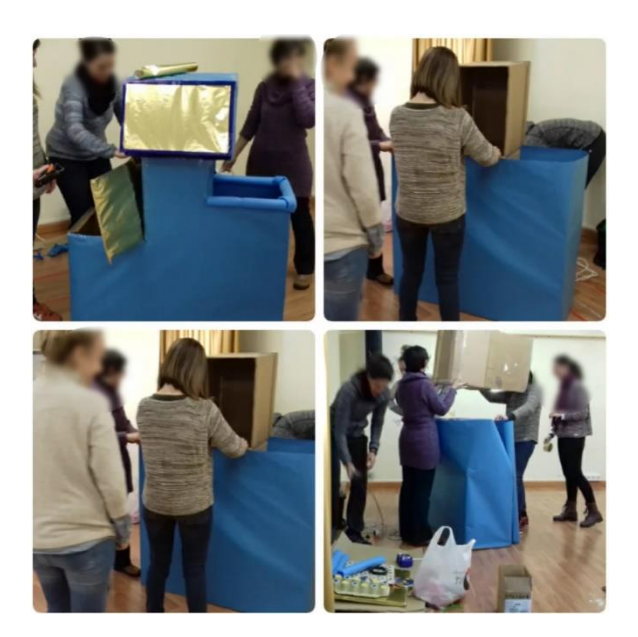

#### **POSADA EN PRÀCTICA**

#### **Fase 1. Assemblea introductòria i creació de dibuixos (2 sessions)**

L'ensenyant tractarà en l'assemblea l'ús d'internet que l'alumnat i les seves famílies fan a casa: l'alumnat debatrà i compartirà les seves experiències personals sobre aquest tema, si els sembla que ho fan bé, per a què l'utilitzen, quant temps hi dediquen, com la fan servir, què han vist fer als seus pares o germans que els sembli bé o que els sembli malament… D'aquesta forma el/la docent recull informació prèvia de l'alumnat per començar a organitzar-la i classificar-la com a correcta o incorrecta.

A continuació, cada estudiant ha de crear dues targetes: una amb un dibuix sobre una actitud positiva o un bon ús d'internet i l'altra amb un dibuix sobre una actitud negativa o un mal ús d'internet.

#### **Fase 2. Creació de les peces dels socis (1 sessió)**

De nou, en assemblea, el/la docent proposa a l'alumnat parlar i debatre sobre la importància de fer un bon ús d'internet i les xarxes socials i sobre com n'és d'important, a més, fer-ho tots junts, perquè internet no deixa de ser un espai en el qual entrem tots i en el qual tots tenim responsabilitat.

L'ensenyant presenta a l'alumnat la màquina que prèviament han construït i els diu que només funcionarà gràcies a l'ajuda dels seus socis. Per aconseguir arrencar-la necessiten incloure-hi peces que els socis fabricaran i enviaran, i ells també hauran de fabricar peces per a les màquines dels seus socis.

El professor o professora divideix l'alumnat en grups (tants com centres socis hi hagi) i fabriquen una peça. Pot ser el mateix estil de peça per a tots o bé cada grup en pot crear una de diferent, a elecció de la classe que les fabriqui.

Més tard, l'ensenyant enviarà la peça als seus socis.

El/la docent i el seu alumnat aniran afegint les peces a les màquines segons les vagin rebent als centres.

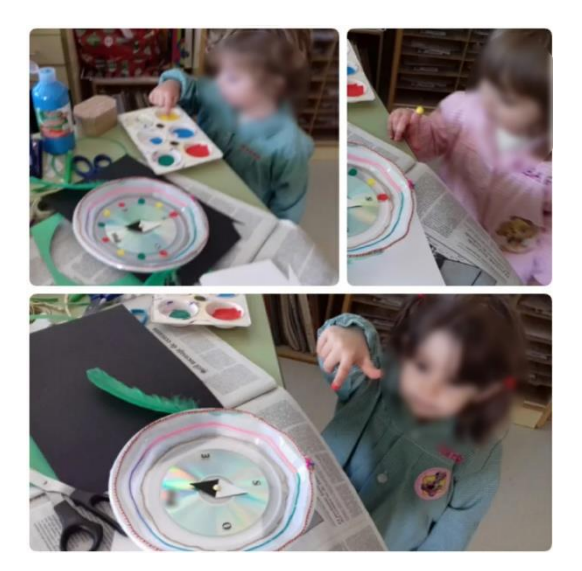

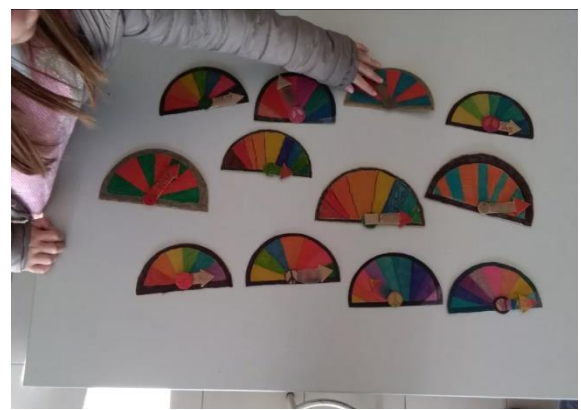

#### **Fase 3. Creem un mur (TwinBoard) amb idees negatives (1 sessió)**

El professor o la professora pujarà al TwinSpace els dibuixos elaborats pel seu alumnat d'idees negatives sobre internet, dins de la pàgina «4. Idees negatives sobre internet». Per fer-ho, pot utilitzar un mur (TwinBoard).

De moment, només compartirà les idees negatives, reservarà les idees positives com a sorpresa per al dia que facin funcionar la màquina.

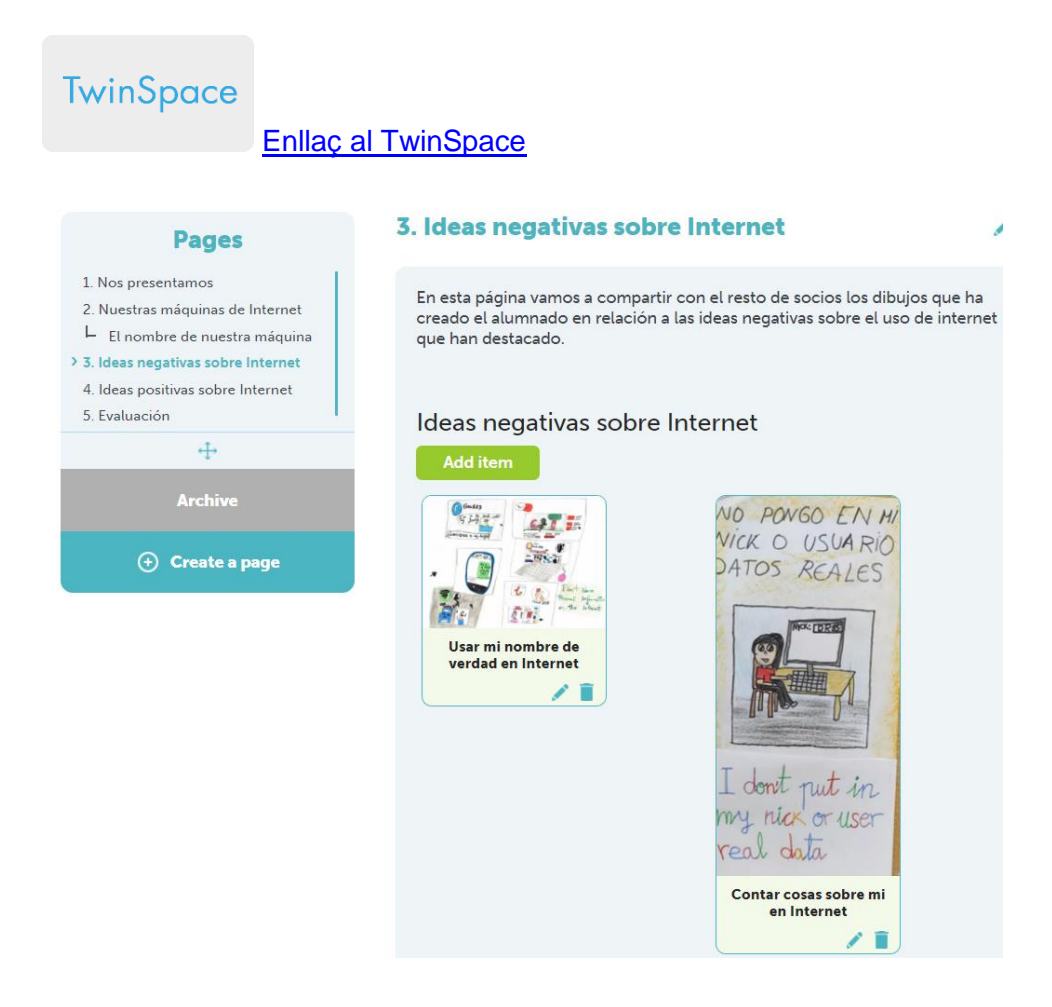

El/la docent, en assemblea, mostrarà els dibuixos de tots els centres socis allotjats al mur (TwinBoard). D'aquesta manera, l'alumnat podrà comparar les seves idees amb les de la resta de socis i veure en quins punts coincideixen, en quins aspectes no havien pensat, en què creuen que poden estar equivocats o per què ara s'adonen que els que estaven equivocats eren ells…

El professorat pot obrir un fòrum per compartir les reflexions de l'alumnat.

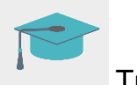

Tutorial: *[Fòrums al TwinSpace](http://etwinning.es/es/foros-en-el-twinspace/)*

#### **Fase 4. Donem nom a una de les màquines d'internet dels socis (1 sessió)**

El professorat puja la foto de la màquina de la seva classe a la pàgina «2. Les nostres màquines d'internet». El professorat assigna una màquina a cada classe (utilitzant el criteri que consideri oportú) perquè l'alumnat d'un centre soci li posi nom.

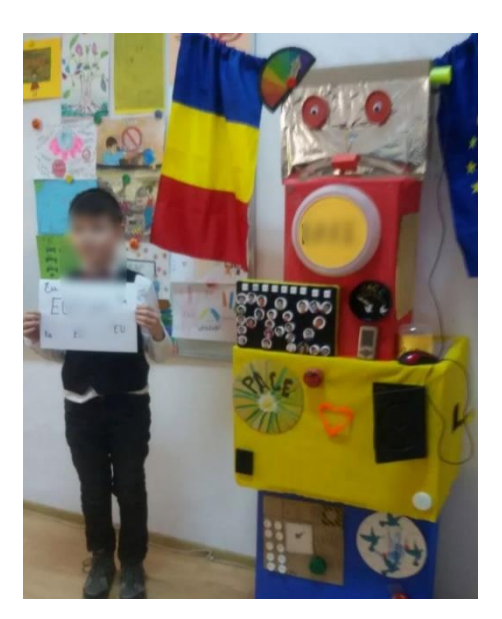

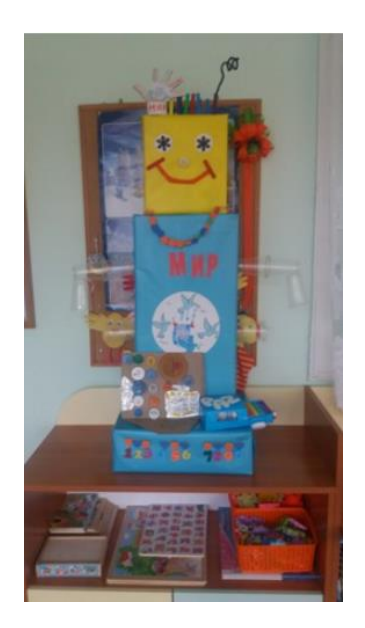

El professorat crea una enquesta a la pàgina «2. Les nostres màquines d'internet». Els infants pensen possibles noms per a la màquina que els ha tocat i fan una votació. El nom que més vots rebi serà el guanyador. El professorat escriu els noms triats a la subpàgina.

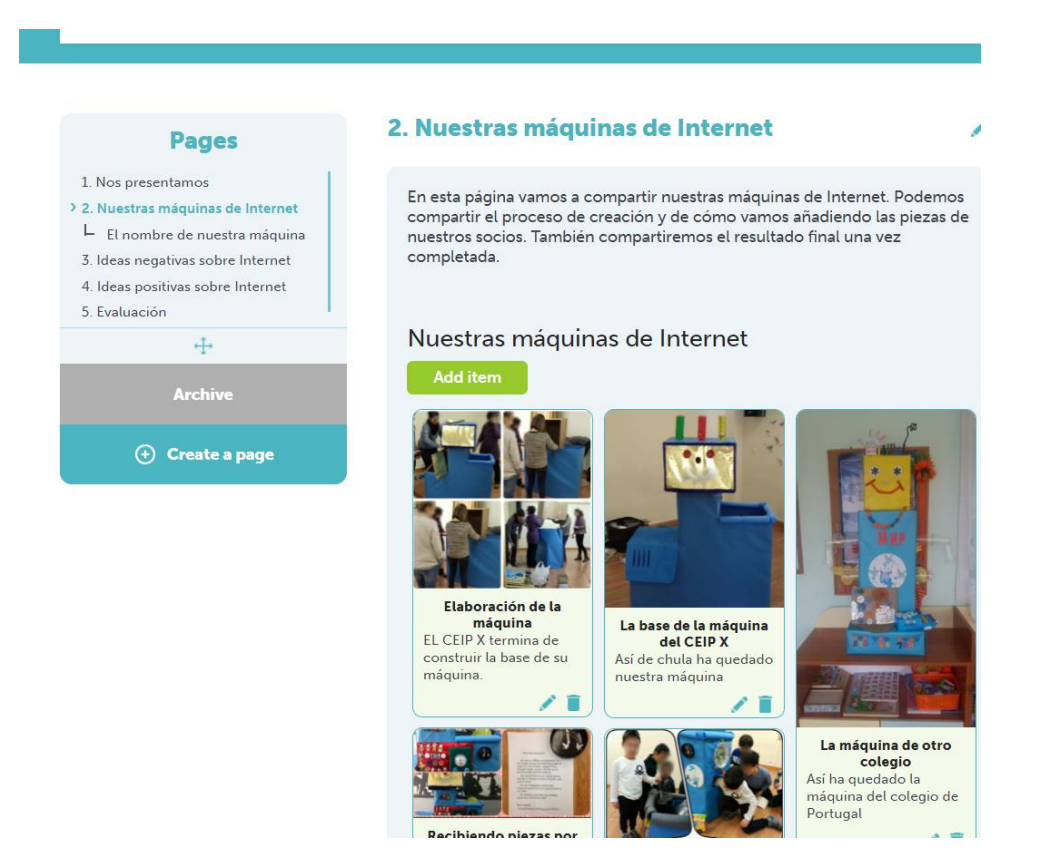

Aquest serà l'últim pas perquè la màquina pugui funcionar. Una vegada que els centres rebin totes les peces i el nom de la màquina, aquesta podrà començar a transformar les idees negatives en positives.

**TwinSpace** 

[Enllaç al TwinSpace](https://twinspace.etwinning-training.net/24944/pages/page/150055)

## **Fase 5. Fem funcionar la màquina d'internet (1 sessió)**

L'alumnat anirà introduint les seves idees negatives per un costat de la màquina, aquesta les transformarà i farà aparèixer per l'altre costat la idea transformada en positiu, que serà un dels dibuixos que hagi creat algun dels seus companys i que l'ensenyant ha reservat per a aquest moment.

El professorat comparteix aquestes idees positives al TwinSpace, a la pàgina «3. Idees positives sobre Internet» amb la resta dels socis.

El professor o la professora deixa la màquina en algun lloc de la classe o de l'escola a punt per funcionar, i davant qualsevol actitud o comportament negatiu que es produeixi en l'ús d'internet sempre serà aquí perquè el puguin transformar en un altre de positiu.

**TwinSpace** 

[Enllaç al TwinSpace](https://twinspace.etwinning-training.net/24944/pages/page/150054)

**TwinSpace** 

[Enllaç al TwinSpace](https://twinspace.etwinning-training.net/24944/pages/page/150051)

# **AVALUACIÓ (1 sessió)**

El/la docent fa, de manera oral en l'assemblea, una petita avaluació que reculli els principals aspectes treballats: si els ha agradat l'activitat, què els ha semblat treballar amb infants d'altres escoles, què és el més important que han après, què és el que els ha agradat menys... Es recolliran totes aquestes opinions per compartir-les a la pàgina «5. Avaluació» del TwinSpace.

L'ensenyant proposa a l'alumnat, a manera d'avaluació final, que faci un dibuix del que més li ha agradat de l'activitat i comparteix els dibuixos dins de la pàgina anterior del TwinSpace.

**TwinSpace** 

#### [Enllaç al TwinSpace](https://twinspace.etwinning-training.net/24944/pages/page/150052)

El professorat es reuneix a través del xat o videoconferència de TwinSpace, per dur a terme una petita anàlisi sobre els resultats obtinguts, tot ressaltant els aspectes més valorats i establint propostes de millora en comú per a futures activitats.

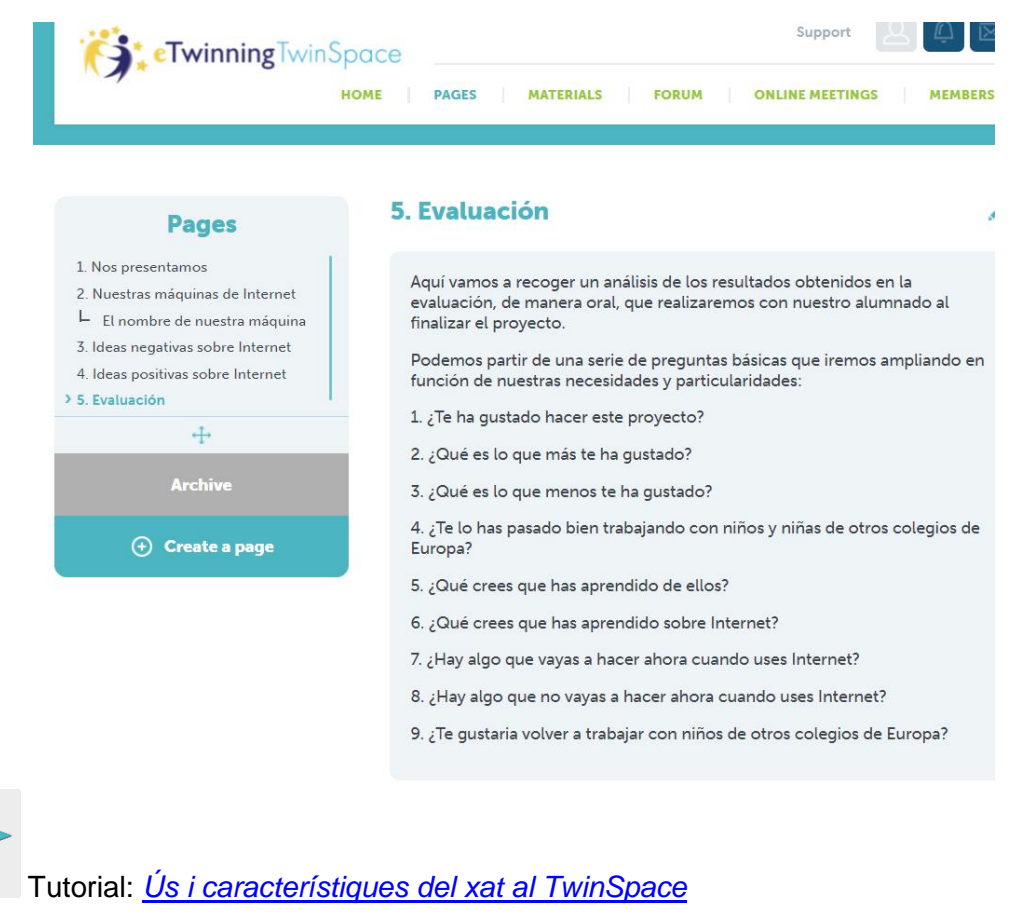

Tutorial: *[Com crear un esdeveniment en línia al TwinSpace](http://etwinning.es/es/actividades-para-proyectos/como-crear-un-evento-online-videoconferencia-en-el-twinspace/)*

## **DIFUSIÓ**

L'ensenyant prepara una petita presentació o exposició amb les fotografies de les màquines i el procés de treball seguit per compartir amb les famílies en alguna de les reunions generals prescriptives durant el curs.

També crea un perfil d'usuari convidat i el comparteix amb les famílies perquè, a més d'estar informades del desenvolupament de l'activitat, puguin accedir al TwinSpace i veure el procés de treball.

Això servirà perquè des de casa també puguin valorar i reforçar tota la feina feta a l'aula.

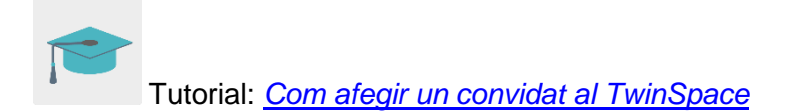

## **EINES DEL TWINSPACE / EINES 2.0 EXTERNES**

TwinSpace: pàgines (TwinBoard), reunions en línia, fòrums i membres